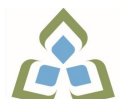

## **COURSE OUTLINE: OAD108 - SPREADSHEETS-LEVEL I**

**Prepared: Minttu Kamula Approved: Sherri Smith, Chair, Natural Environment, Business, Design and Culinary**

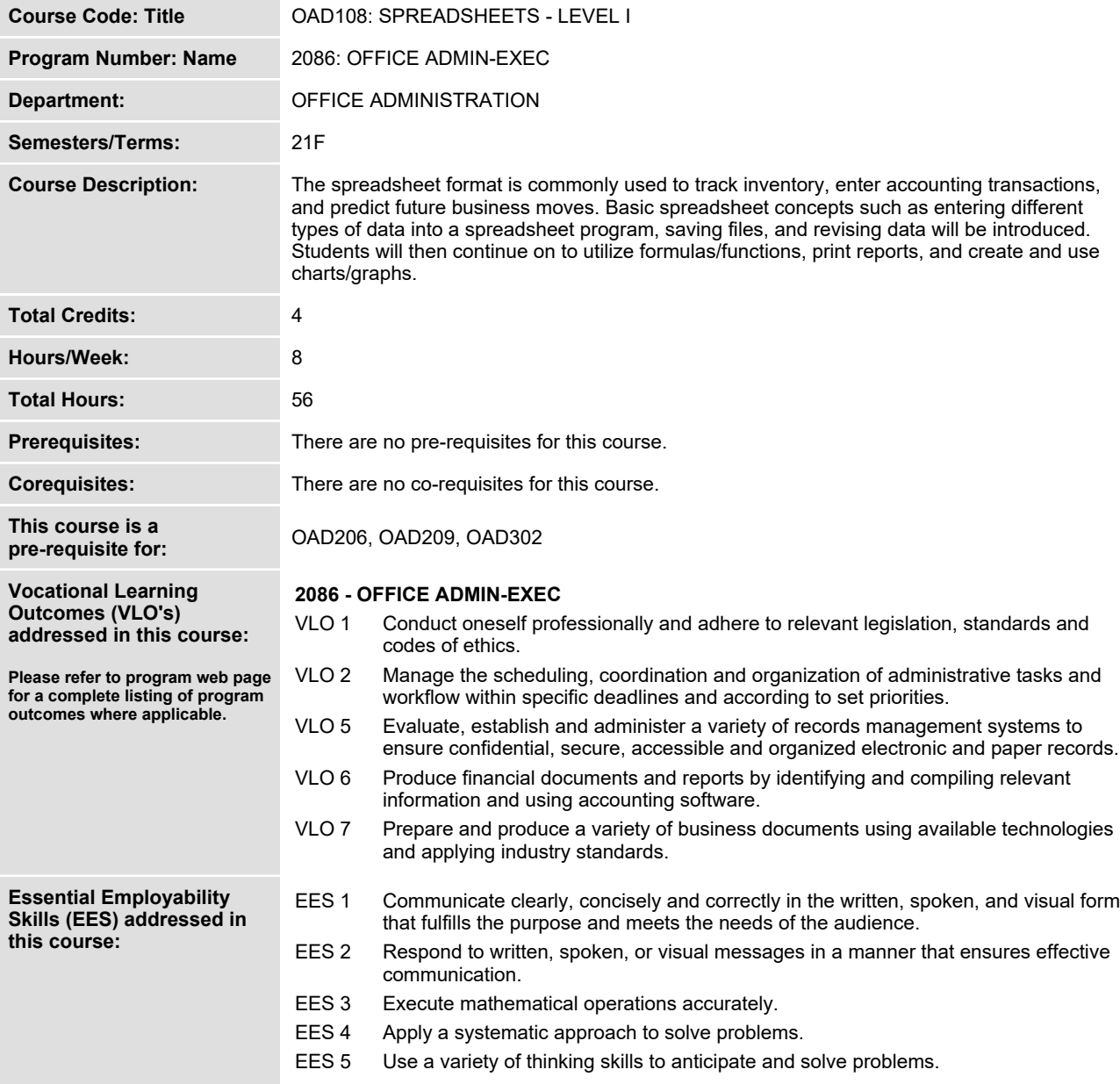

In response to public health requirements pertaining to the COVID19 pandemic, course delivery and assessment traditionally delivered in-class, may occur<br>remotely either in whole or in part in the 2021-2022 academic year.

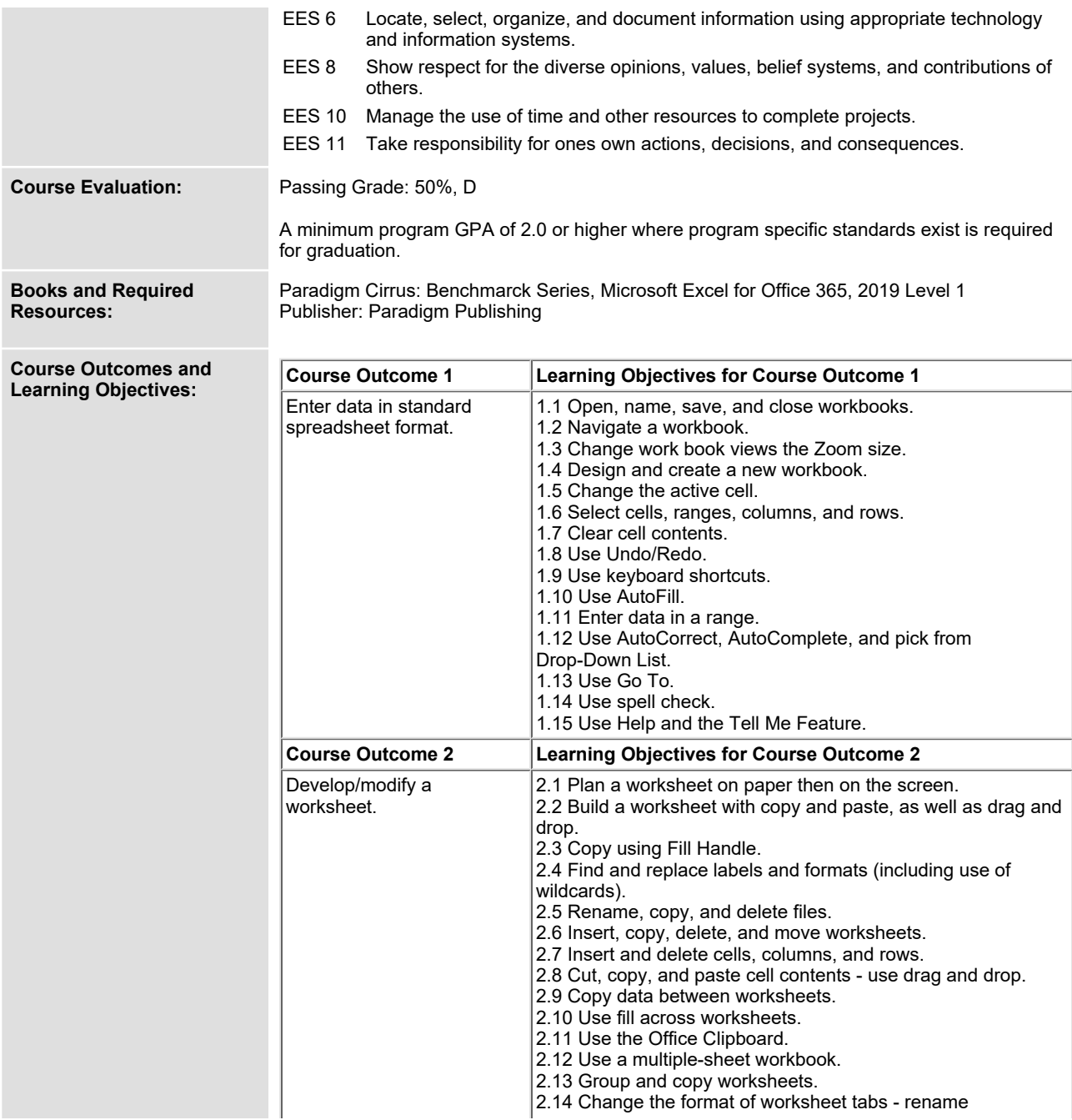

In response to public health requirements pertaining to the COVID19 pandemic, course delivery and assessment traditionally delivered in-class, may occur<br>remotely either in whole or in part in the 2021-2022 academic year.

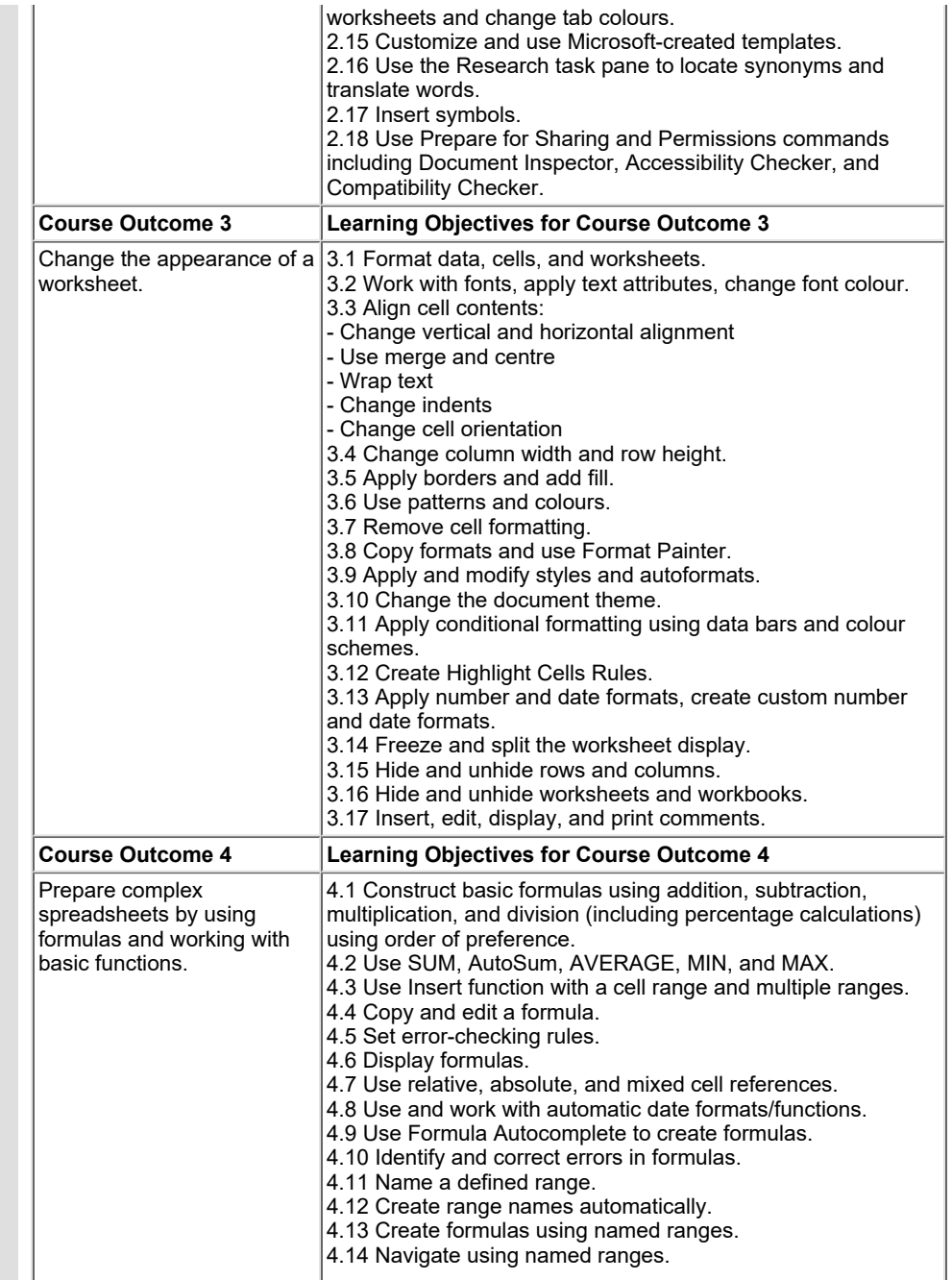

In response to public health requirements pertaining to the COVID19 pandemic, course delivery and assessment traditionally delivered in-class, may occur<br>remotely either in whole or in part in the 2021-2022 academic year.

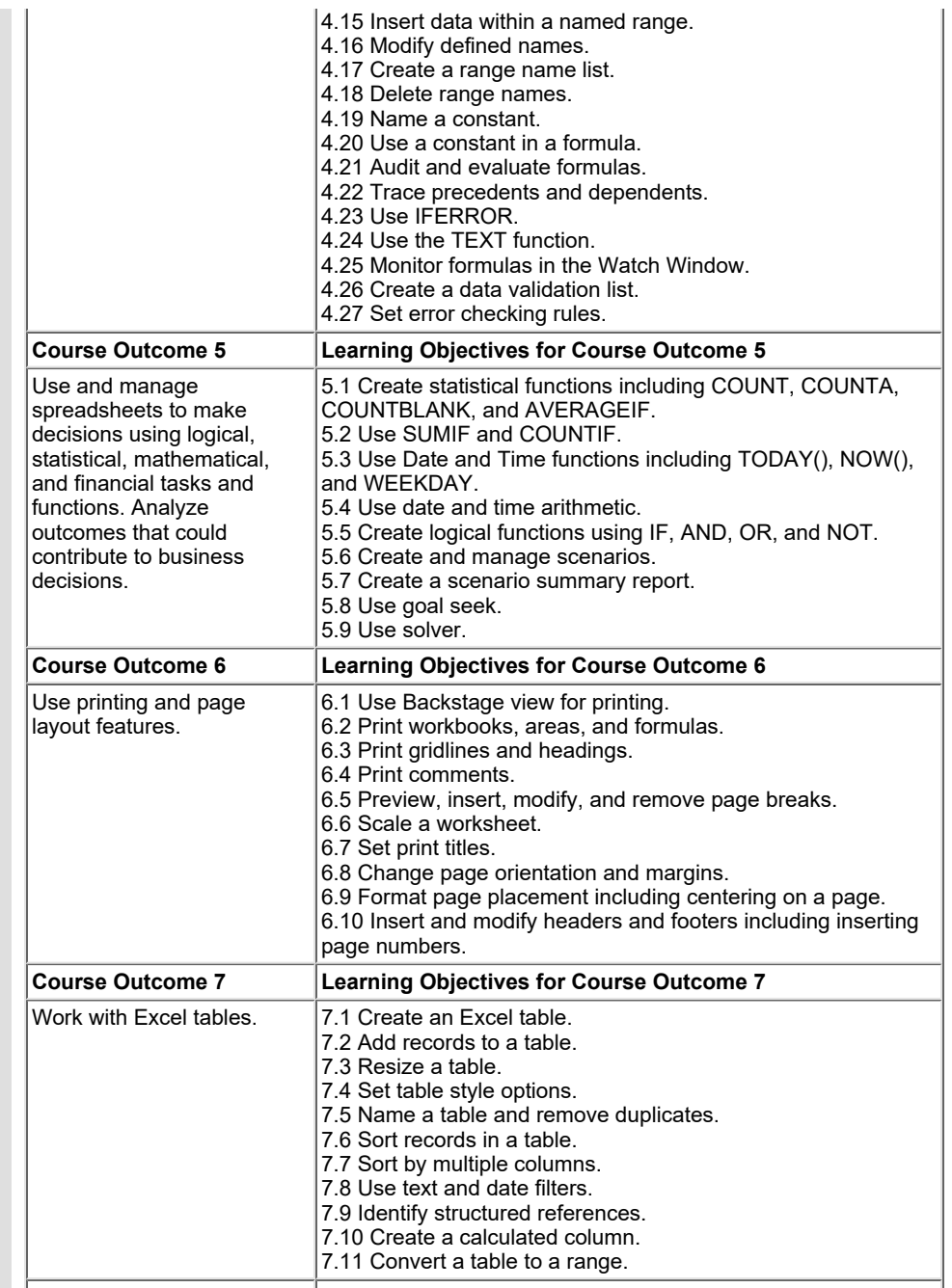

In response to public health requirements pertaining to the COVID19 pandemic, course delivery and assessment traditionally delivered in-class, may occur<br>remotely either in whole or in part in the 2021-2022 academic year.

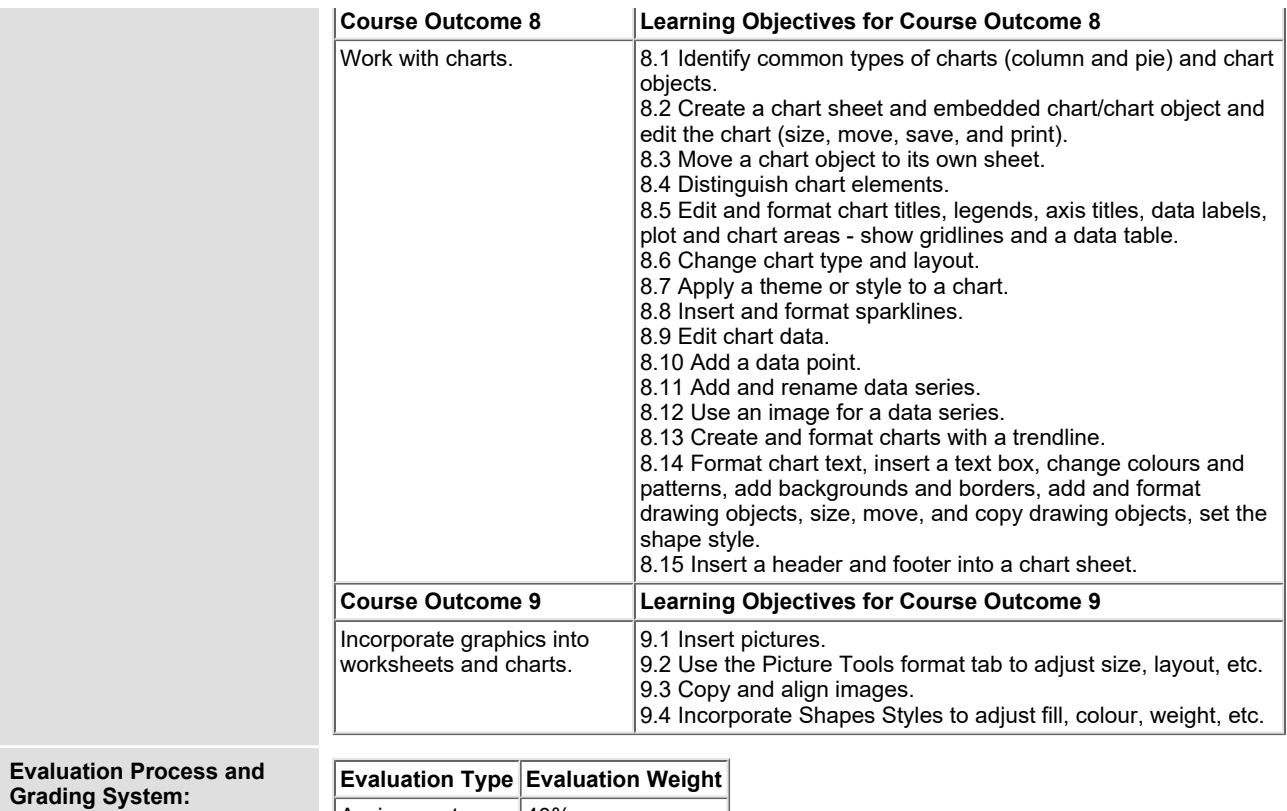

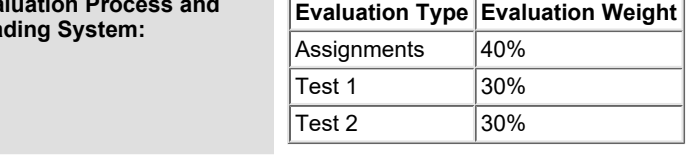

**Date: July 29, 2021**

**Addendum: Please refer to the course outline addendum on the Learning Management System for further information.**

In response to public health requirements pertaining to the COVID19 pandemic, course delivery and assessment traditionally delivered in-class, may occur<br>remotely either in whole or in part in the 2021-2022 academic year.